**PRO-USB 2.0** - Interfejs komputerowy do zarządzania ustawieniami urządzeń PRO 3-generacji poprzez magistralę systemu domofonowego

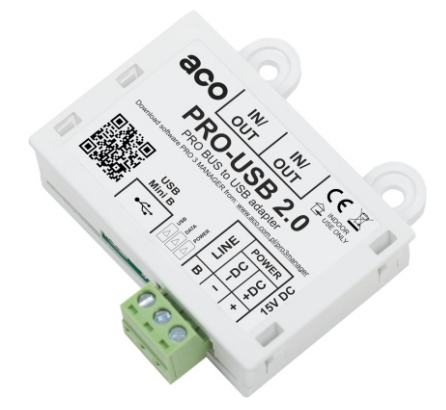

Interfejs umożliwia w łatwy i przystępny sposób obsługę z poziomu komputera PC dowolnego urządzenia serii PRO generacji 3. Dotyczy to m.in. takich produktów jak panele COMO-PRO, monitory 7-calowe dotykowe GLASS-PRO oraz inne urządzenia PRO posiadające w nazwie "G3". PRO-USB podłączamy w dowolne miejsce magistrali działającego systemu PRO, a dzięki indywidualnym numerom każdego urządzenia (Dev ID) możemy wyszukać i zarządzać ustawieniami wszystkich urządzeń w systemie (grupowo lub indywidualnie).

W panelach istnieje m.in. możliwość dodawania lub usuwania breloków zbliżeniowych (otwierających drzwi), przypisywanie przyciskom dzwonienia adresów odbiorników, zmiana czasu otwierania drzwi, włączenie powiadomienia w odbiorniku o otwarciu drzwi brelokiem zbliżeniowym oraz zarządzanie listą lokali. W odbiornikach natomiast możemy m.in. odczytać i modyfikować jego adres w systemie, adres interkomowy, zarządzać głośnością dzwonka, rozmowy, zmienić melodię dzwonka oraz modyfikować parametry obrazu lub załączyć inne opcje (np.automatyczne kończenie rozmowy po otwieraniu drzwi)

Każdy rodzaj urządzenia PRO generacji 3 posiada indywidualny zestaw ustawień, którymi możemy zarządzać za pomocą interfejsu. Ponad to każde urządzenie ma możliwość ustawienia 4-cyfrowego hasła dostępu do ustawień (hasła w żaden sposób nie można zresetować ani odzyskać w przypadku zapomnienia hasła urządzenie należy odesłać do producenta wraz z dowodem zakupu - urządzenie zostanie przywrócone do ustawień fabrycznych). Wszystkie ustawienia oraz bazę breloków zbliżeniowych można zapisać do pliku lub w chmurze (Dysk Google, DropBox).

PRO-USB umożliwia również aktualizacje oprogramowania wszystkich urządzeń PRO generacji 3 oraz samego interfejsu. Aktualizacja może być przeprowadzona na działającym systemie i jednocześnie we wszystkich urządzeniach. W programie komputerowym możemy sprawdzić czy są dostępne aktualizacje dla wyszukanych w systemie urządzeń i jeżeli są dostępne zostaną pobrane z Internetu, a cały proces aktualizacji przebiegnie automatycznie i bezobsługowo.

Moduł podłączamy do magistrali systemu PRO za pomocą 3 żył (LINE, +DC i -DC) lub złącz RJ45 (moduł posiada 2 złącza RJ45, co umożliwia wpięcie w dowolne miejsce magistrali). Złącze USB podłączamy do komputera PC (sterowniki powinny zainstalować się automatycznie). Interfejs wymaga zainstalowanej na komputerze PC dedykowanej aplikację "PRO 3 MANAGER", którą jest dostępna za darmo i można ją pobrać z adresu: <u>www.aco.com.pl/pro3manager</u>

Aplikacja PRO 3 MANAGER obsługuje wszystkie urządzenia PRO generacji 3 i jest nieustannie rozwijana oraz ulepszana (aktualizuje się automatycznie przez Internet), a dzięki aktualizacji oprogramowania urządzeń jest cały czas dostęp do najnowszych możliwości systemu PRO. Interfejs PRO-USB 2.0 (2-giej generacji) to całkowicie nowa konstrukcja urządzenia, w której poprawiono stabilność i parametry działania, wprowadzono aktualizację oprogramowania samego interfejsu oraz dodano obsługę najnowszych urządzeń PRO generacji 3.

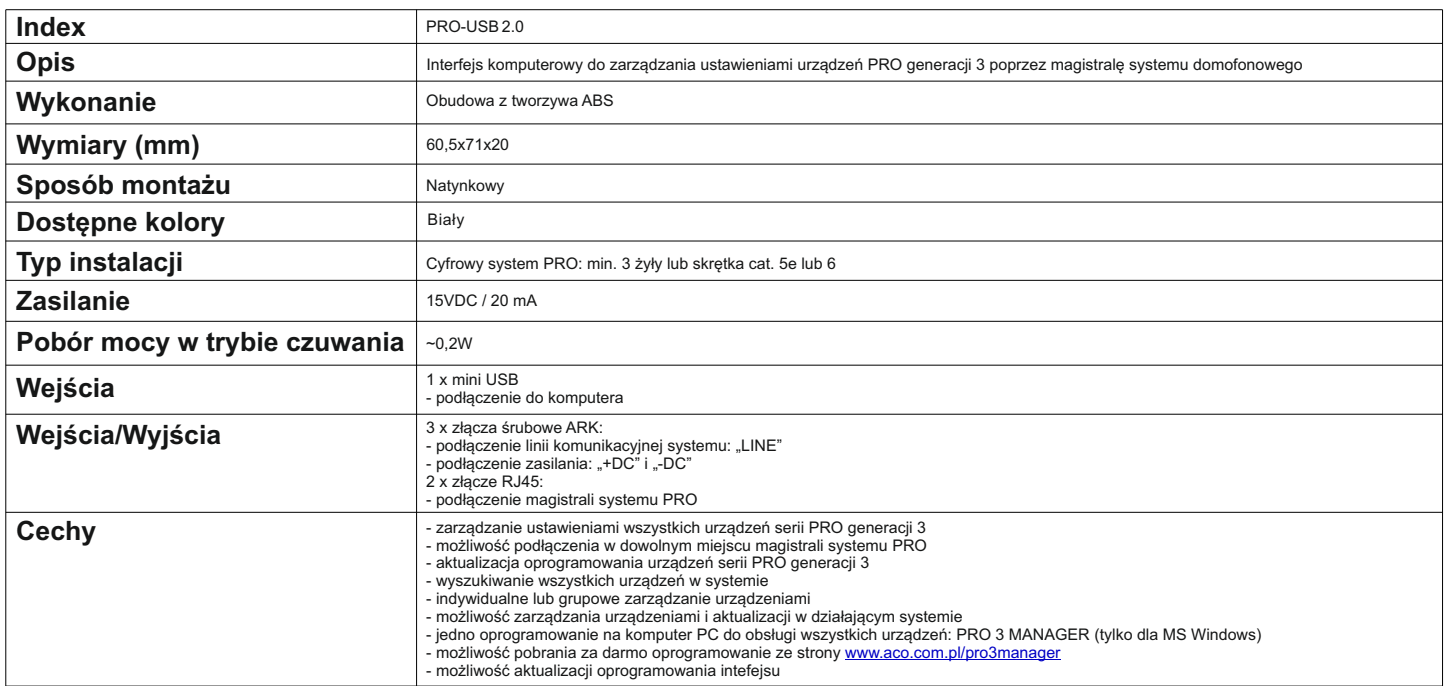

KK0121vB.2125

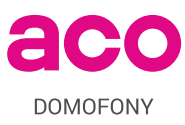

Aco sp. z o.o. sp. komandytowa ul. Diamentowa 7, 62-002 Suchy Las T: +48 61 843 93 71 E: biuro@aco.com.pl

NIP: 9721258093 REGON: 362759523

www.aco.com.pl **www.support.aco.com.pl**

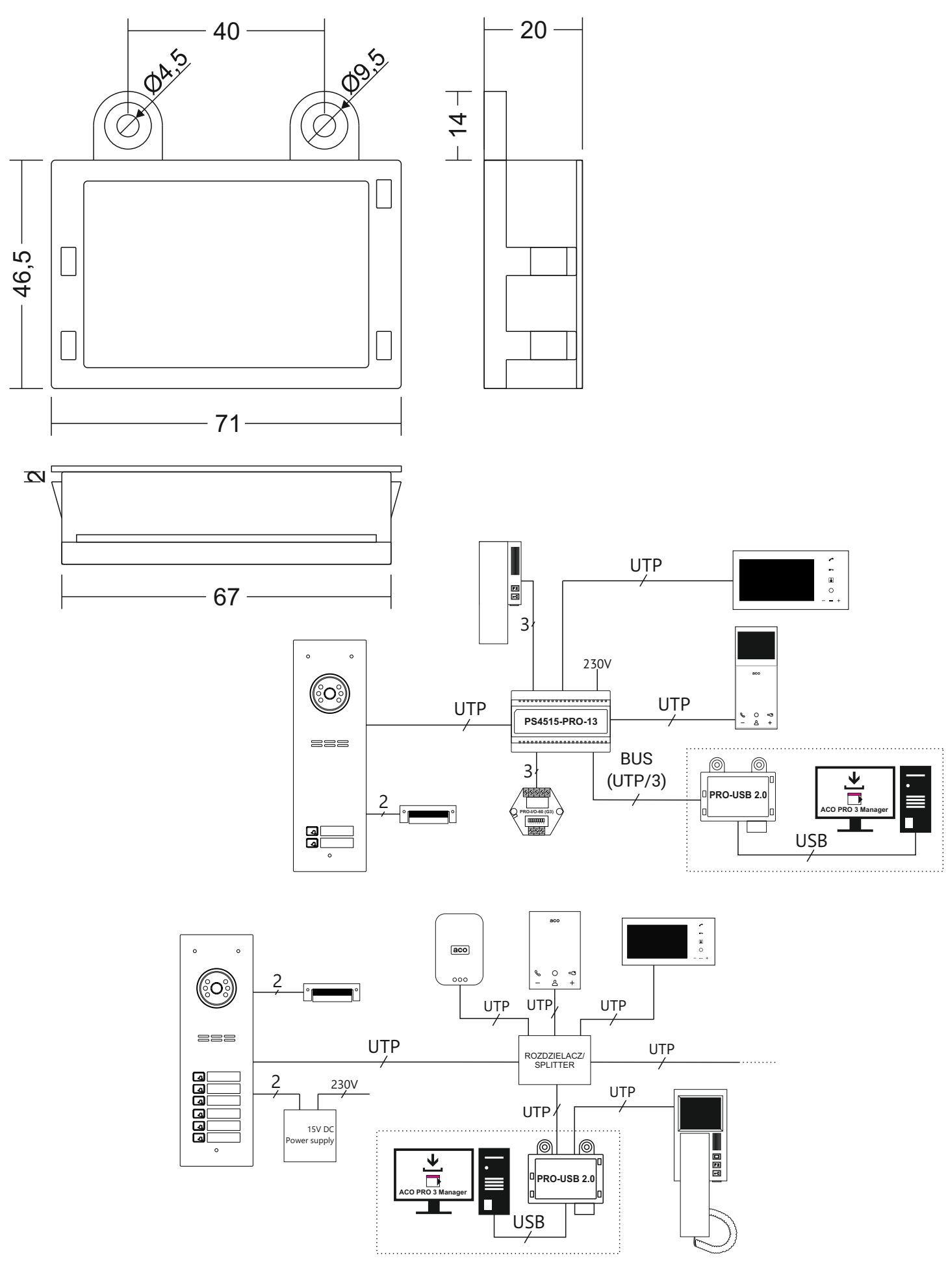

ac  $\bullet$ DOMOFONY

Aco sp. z o.o. sp. komandytowa ul. Diamentowa 7, 62-002 Suchy Las T: +48 61 843 93 71 E: biuro@aco.com.pl NIP: 9721258093 REGON: 362759523

www.aco.com.pl www.support.aco.com.pl